# **Discovering Earth Observation data**

**Despina-Athanasia Pantazi** 

Knowledge Technologies 2022-23

# **Using Google for dataset discovery**

- Is there a land cover dataset produced by the European Environmental Agency covering the area of Chania, Crete, Greece?
- Google it!

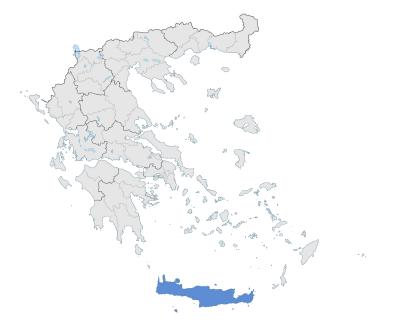

#### Results

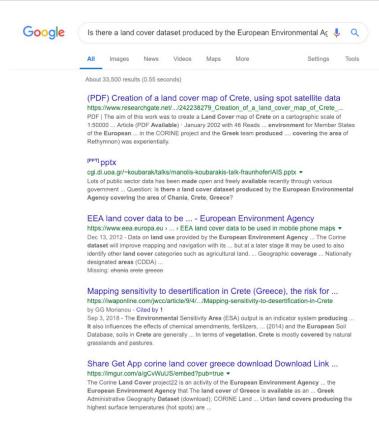

## Let us pose a different query

Is there a land cover dataset produced by the European Environment Agency?

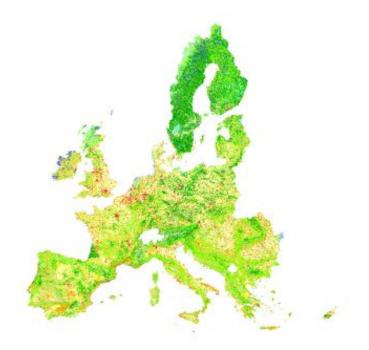

#### Results

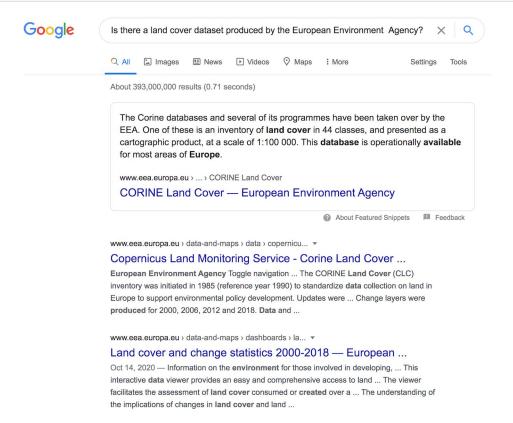

## **Google Dataset Search**

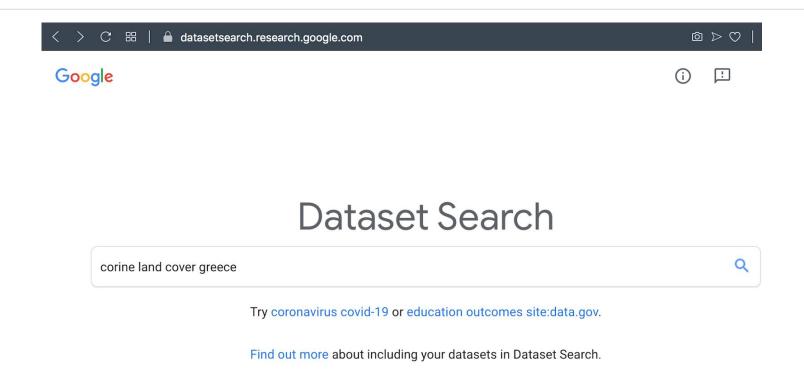

#### Results

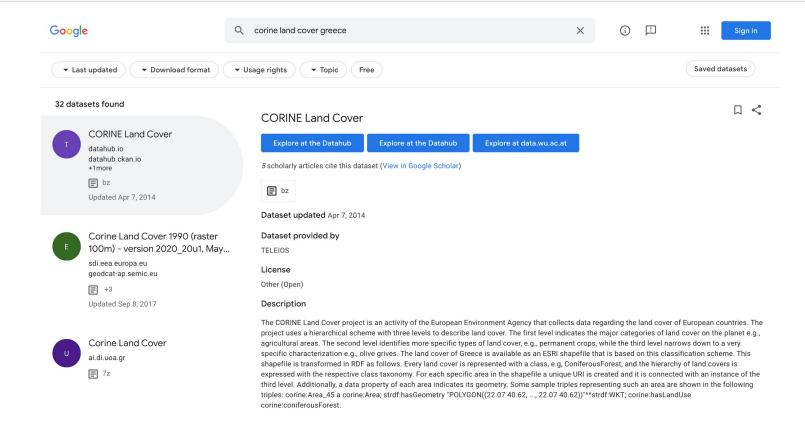

## **Google Dataset Search**

- Datasets that are indexed using schema.org, as proposed by Google, show up.
- Enables users to find datasets stored across the Web by doing a simple keyword search.
- Uncovers information about datasets hosted in thousands of repositories across the web, making these datasets universally accessible and useful.

#### **How does Dataset Search find datasets?**

Authors need to add metadata in **schema.org** to each page that describes a dataset.

#### Schema.org:

- Founded by Google, Microsoft, Yahoo!, Yandex. Currently schema.org vocabularies are developed by an open community process.
- Provides a unique structured data markup schema to annotate a variety of topics.
  - Tags added to HTML as JSON-LD, Microdata, or RDFa.
- On-page markup allows search engines to understand information included in web pages.

## Schema.org

```
<script type="application/ld+json">{
    "@context": "http://schema.org",
    "@type": ["ItemList", "Dataset"],
    "itemListOrder": "http://schema.org/ItemListOrderAscending",
   "numberOfItems": "7",
    "itemListElement": [{
        "@type": "ListItem", "position": 1,
       "item":{
            "@type" : "Dataset",
            "name": "GADM database of Global Administrative Areas",
            "alternateName": "GADM",
            "description": "GADM is a spatial database of the location ...",
            "author": "University of Athens",
            "sourceOrganization": "Robert Hijmans, in collaboration with ...",
            "copyrightYear": "2018",
            "keywords":["GADM", "Global Administrative Areas", "GADM 2015"],
            "spatialCoverage": "World", "temporalCoverage": "2015", "fileFormat": "7z",
            "isBasedOn": "GADM database of Global Administrative Areas 2015, Version 2.8",
            "isAccessibleForFree": true.
            "distribution": {
                "@type": "DataDownload", "encodingFormat": "7z",
                "contentUrl": "https://datahub.ckan.io/dataset/gadm"},
            "url": "https://datahub.ckan.io/dataset/gadm"}}, ... ]} </script>
```

## **Google Dataset Search**

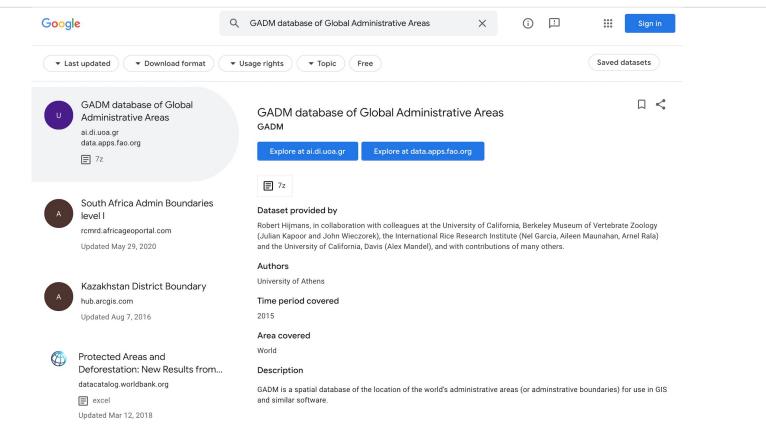

## **Google Dataset Search by the Numbers**

- O. Benjelloun, S. Chen, N. Noy: **Google Dataset Search by the Numbers** (Jun 2020) <a href="https://arxiv.org/abs/2006.06894">https://arxiv.org/abs/2006.06894</a>
  - > As of March 2020, the corpus contained 28 million datasets from more than 3,700 sites
  - The corpus is a reasonably representative snapshot of the datasets published on the Web, but there is no way of measuring how well the corpus covers all the datasets available on the Web

## **Google Dataset Search by the Numbers**

- O. Benjelloun, S. Chen, N. Noy: **Google Dataset Search by the Numbers** (Jun 2020) <a href="https://arxiv.org/abs/2006.06894">https://arxiv.org/abs/2006.06894</a>
  - > Licenses and access: Only 34% of the datasets provide any licensing information
    - most of datasets available for free, almost always allowed reuse for both commercial and non-commercial purposes
  - > Linked Data: Fewer than 1% of datasets in the corpus are in linked data formats
    - there is plenty of shared data that the Semantic Web community produces, but the final step of describing it appears to be less common

## **Google Dataset Search - An analysis of online datasets**

#### Distribution of dataset topics

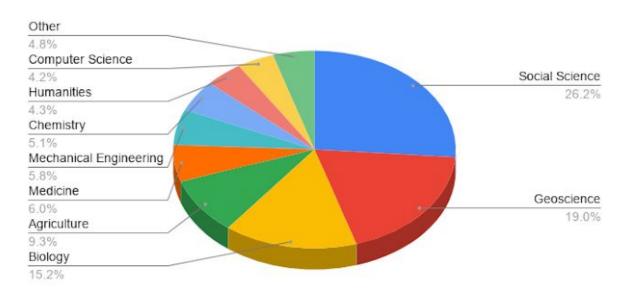

Reference: https://ai.googleblog.com/2020/08/an-analysis-of-online-datasets-using.html

## **Google Dataset Search - An analysis of online datasets**

What do users access?

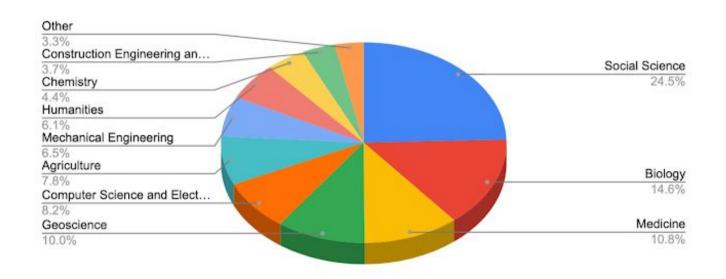

## **Google Dataset Search**

- T. Alrashed, D. Paparas, O. Benjelloun, Y. Sheng, and N. Noy: Dataset or Not? A Study on the Veracity of Semantic Markup for Dataset Pages (October 2021) <a href="https://research.google/pubs/pub50547/">https://research.google/pubs/pub50547/</a>
  - Schema.org has become prevalent on the Web as a way to express the semantics of Web page content
    - it is present on more than **30%** of Web pages
  - ➤ We cannot always take **Schema.org/Dataset** markup at face value
    - pages may include this markup erroneously or for the purposes of search-engine optimization

## Let us pose our original query to Dataset Search

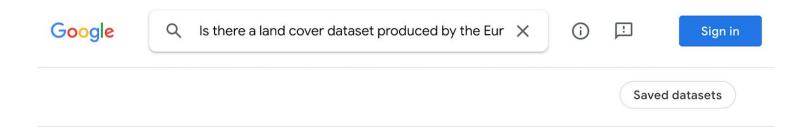

Your search - Is there a land cover dataset produced by the European Environment Agency covering the area of Chania, Crete, Greece? - did not match any datasets.

Suggestions:

- · Make sure all words are spelled correctly.
- · Try different keywords.
- Try more general keywords.
- · Try fewer keywords.

Learn how you can add new datasets to our index.

## **EO dataset search - Copernicus Open Access Hub**

Provides complete, free and open access to Sentinel-1, Sentinel-2, Sentinel-3 and Sentinel-5P user products (<a href="https://scihub.copernicus.eu">https://scihub.copernicus.eu</a>)

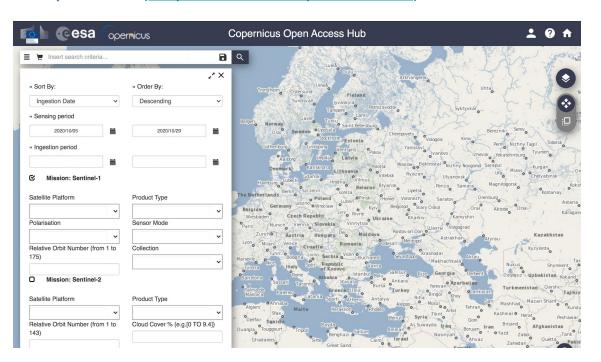

## **EO** dataset search - Copernicus Open Access Hub

- Maintains an online archive of at least the latest month of products for immediate download via HTTP
- Synchronous access to latest data, asynchronous access to historic data

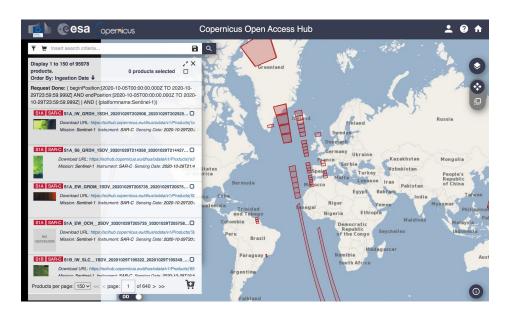

#### EO dataset search - EOWEB® GeoPortal

- A multi-mission web portal for interactive access to the German Aerospace Center (DLR) Earth observation data holdings
  - Combines classic discovery and order services for data held in the German Satellite Data Archive (D-SDA) with browse and download features via interoperable,
     OGC-compliant visualization and download services (<a href="https://eoweb.dlr.de/egp/">https://eoweb.dlr.de/egp/</a>)

#### EO dataset search - EOWEB® GeoPortal

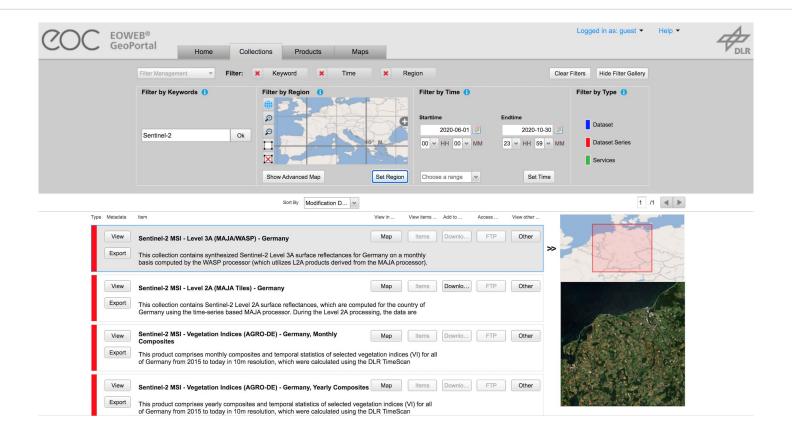

#### **EO dataset search - Earthdata Search**

- Earthdata Search enables data discovery and access to more than 33,000 EO data collections from NASA's Earth Observation System Data and Information System (EOSDIS), U.S. and international partner agencies (search.earthdata.nasa.gov/)
  - Users can:
    - Search for EO data: Earthdata Search uses the Common Metadata Repository (CMR) for sub-second search
    - **Preview EO data:** Using Global Imagery Browse Services (GIBS), enables high-performance data visualization
    - **Download and access EO data:** In addition to direct download, surfaces OPeNDAP services for simpler spatial and parameter subsetting

#### **EO dataset search - Earthdata Search**

Many of the imagery layers are updated daily & are available within 3 hours of the observation

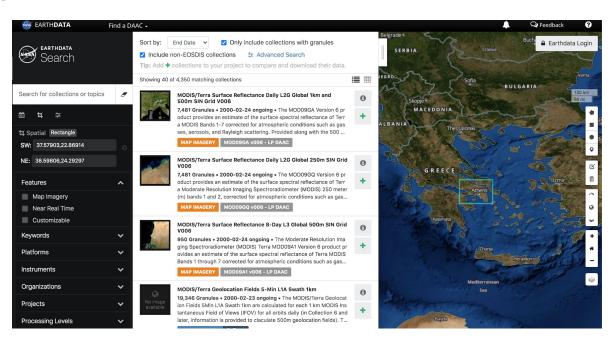

## **Copernicus Data and DIAS**

#### **Data and Information Access Services (DIAS):**

- Five competitive platforms for quick access to a huge resource of Earth Observation data (satellite imagery) and Copernicus themed services.
- Easy and quick search, processing and sharing of satellite data.
- Quick access to satellite imagery via virtual machines.
- Data is free but computing power on a DIAS platform needs to be paid for.

## **Copernicus Data and DIAS**

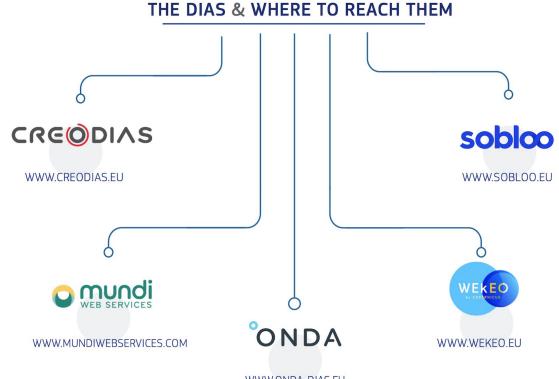

## **CREODIAS - Uses linked data in its catalogue!**

**SPARQL interface:** provides extended search capabilities for linking metadata of all products stored in the repository with various information from the Internet

**Example Query**: Find all Sentinel-2 images in the area of Brussels

#### **SPARQL Query:**

#### **CREODIAS**

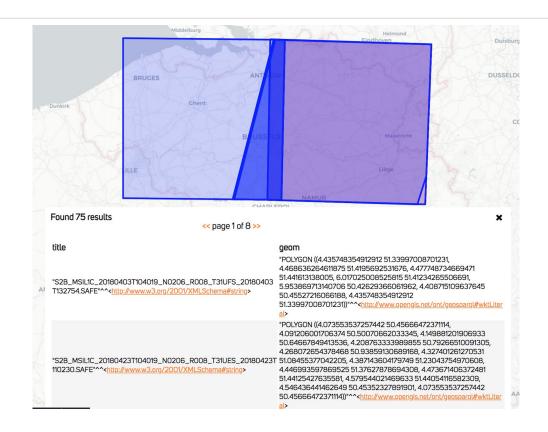

#### **Current work**

- We are developing an extension to schema.org for Earth Observation data (eo.schema.org).
- Main idea:
  - Use OGC 17-003: EO Dataset Metadata GeoJSON(-LD) Encoding Standard
- We are also developing an annotation tool that can be used to annotation Earth Observation datasets using this extension.